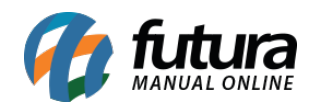

**Sistema:** Gourmet Mobile

**Referência:** GM01

**Versão:** 2017.04.10

**Como funciona:** O *Gourmet Mobile* é o sistema que possibilita os usuários do *Futura Gourmet* a executarem suas vendas a partir de Tablets e Smartphones. Foi desenvolvido para a plataforma Android e é compatível *somente a partir da versão 4.0*. O aplicativo opera em modo Online, pois as informações são replicadas no servidor constantemente.

O primeiro procedimento a ser feito para instalar o *Gourmet Mobile*, é executar o instalador do aplicativo no aparelho.

Após o download ser concluído ele vai trazer a tela de instalação do aplicativo.

O aplicativo foi instalado com sucesso. Logo abaixo está a tela principal do *Gourmet Mobile*:

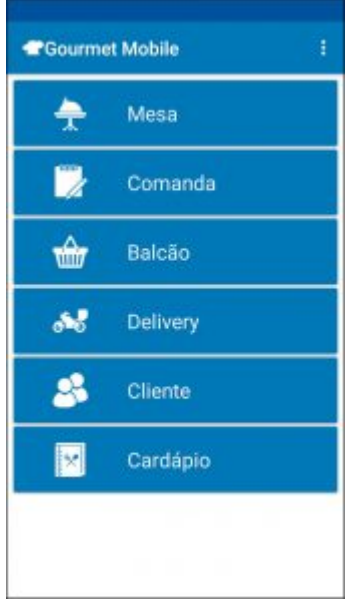